## Задача: AphorismsList

Създайте страница с ваши любими афоризми/цитати. Добавете и необходимия CSS, така че страницата ви да изглежда подобно на екрана показан на фигура 1. Естествено, съдържанието, както и избора на цветове е според вашия вкус.

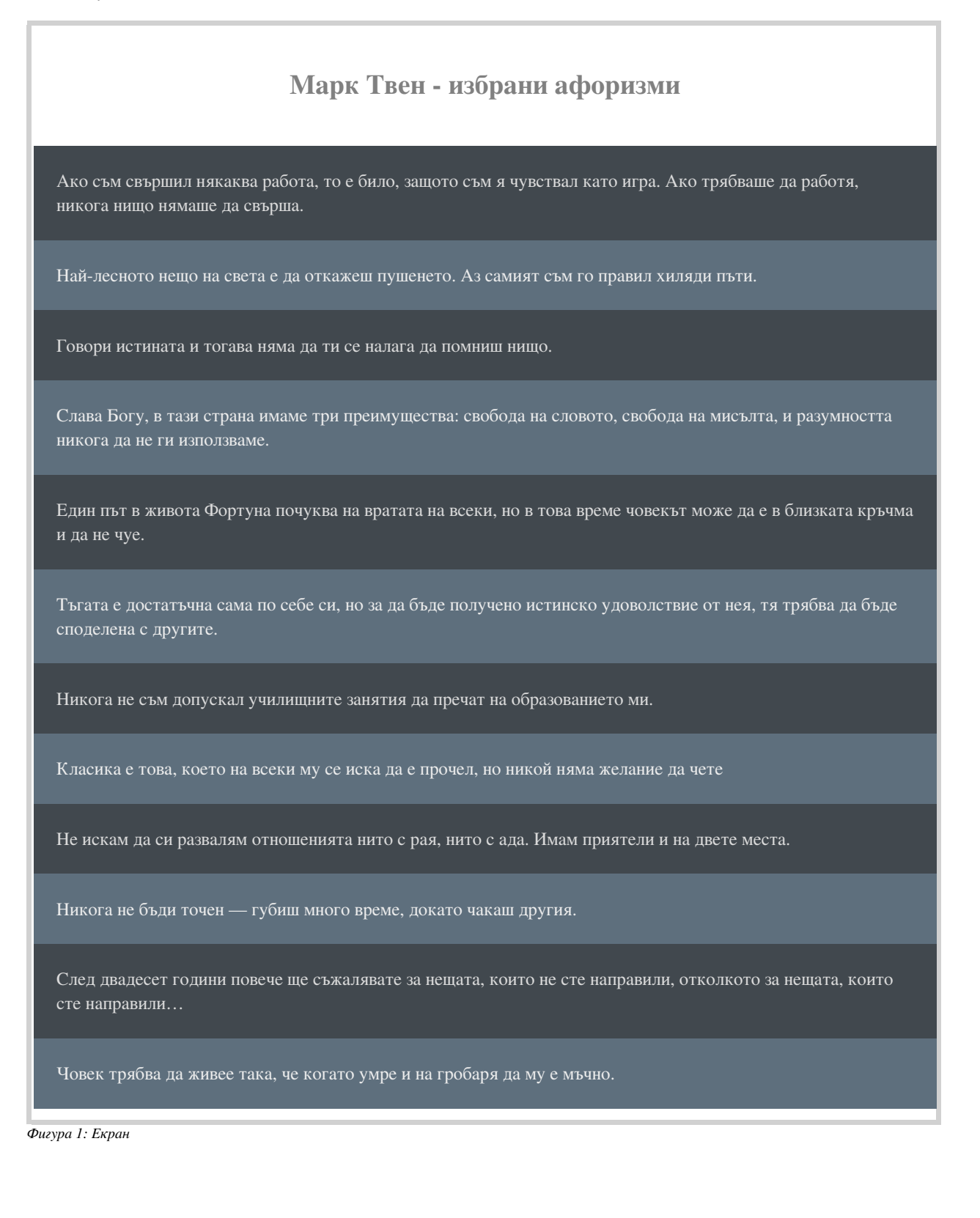

## Забележки:

## Използвани CSS декларации:

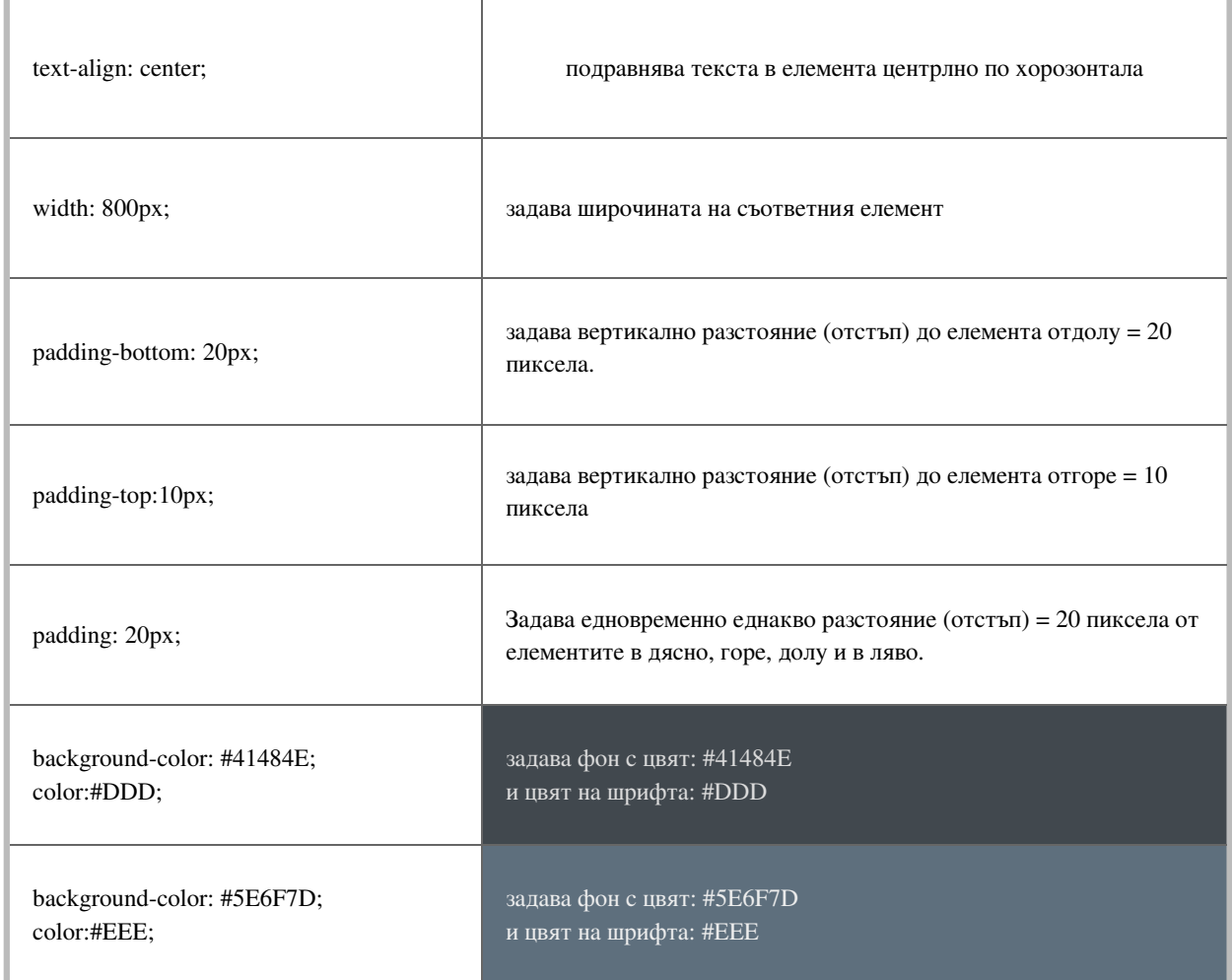